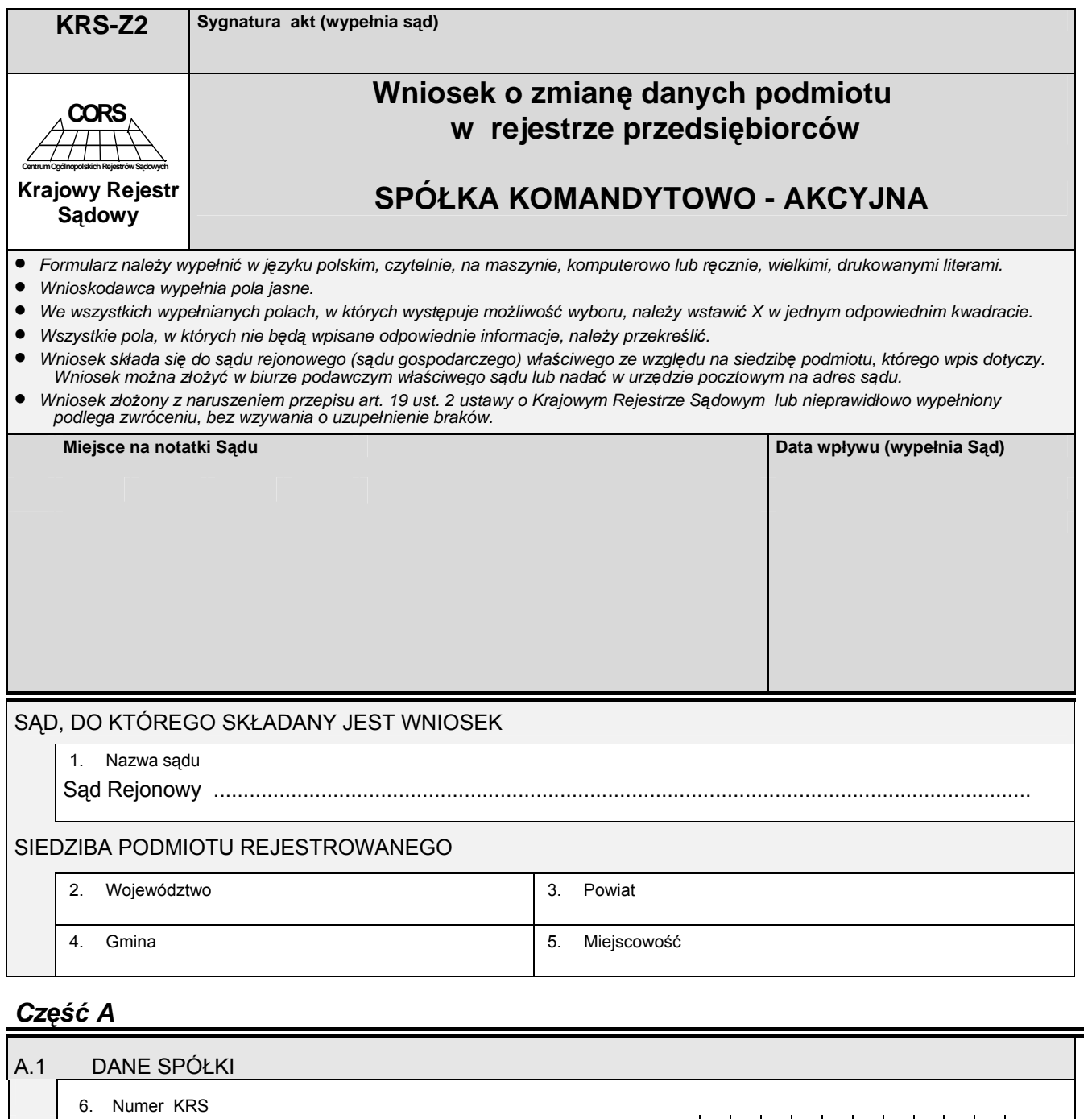

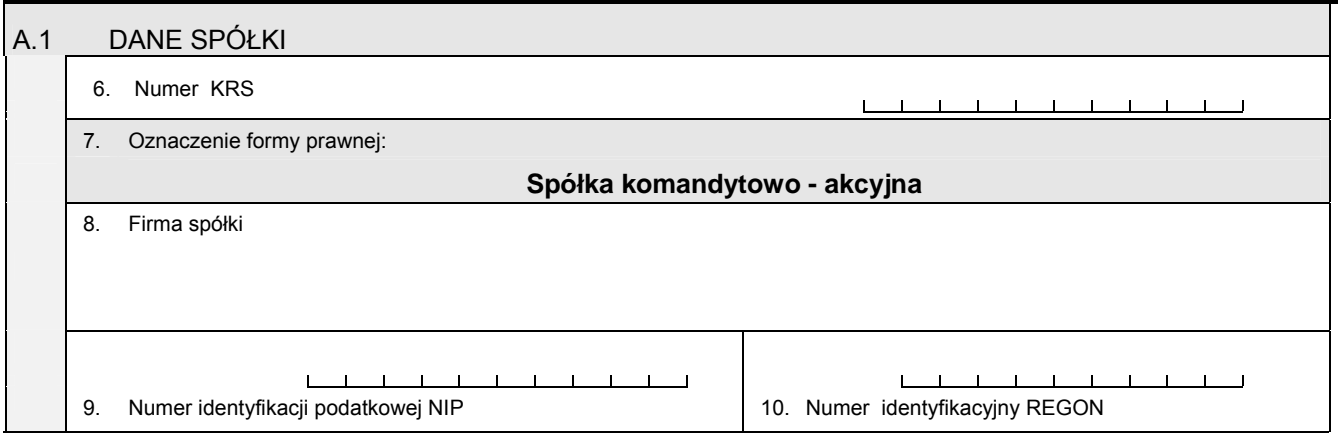

# *Część B*

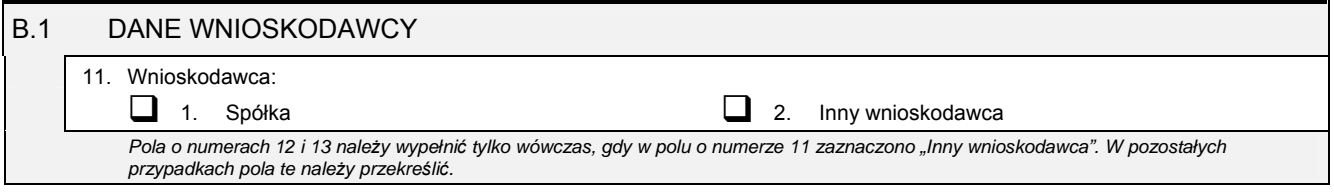

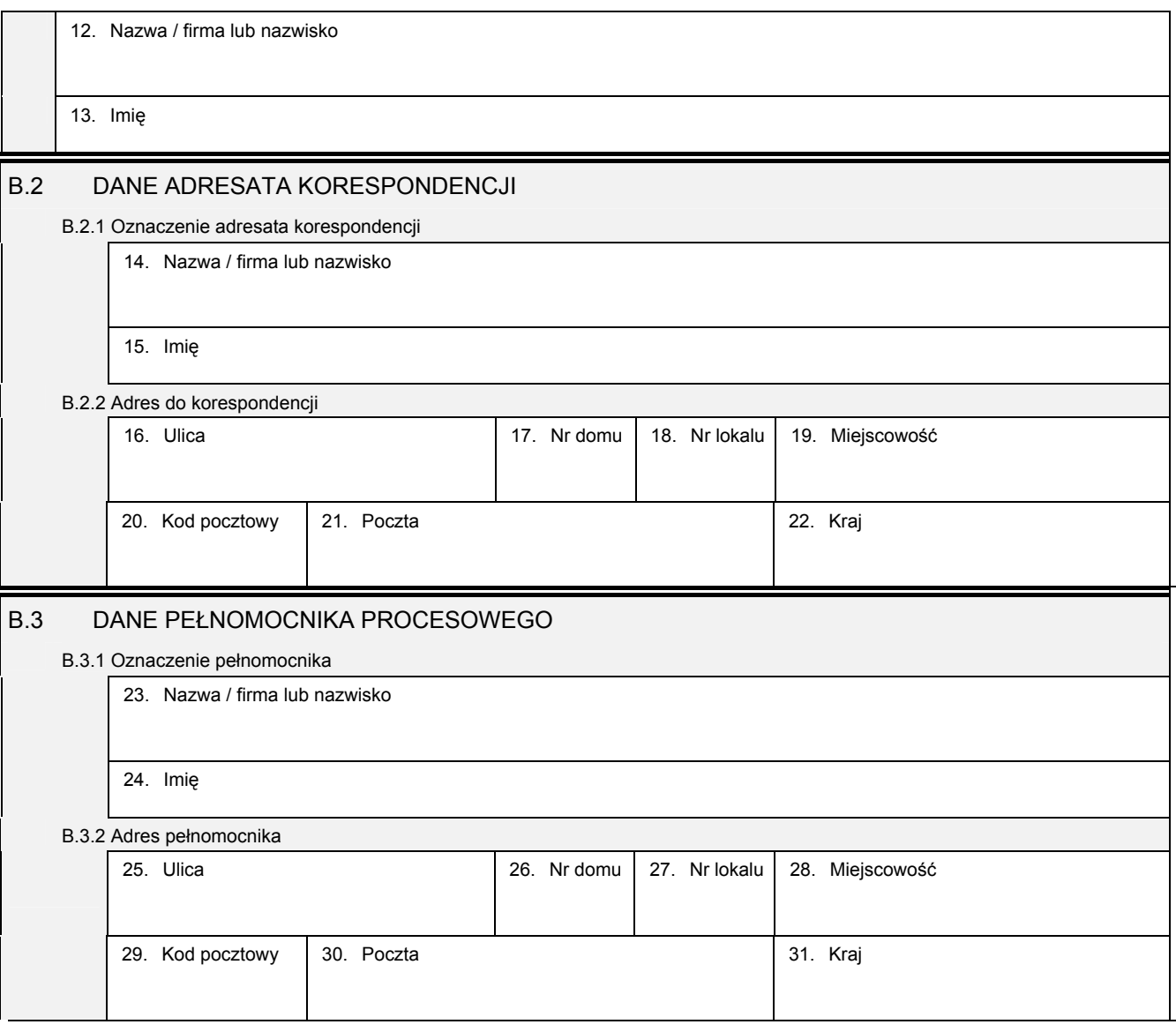

### *Część C*

### **Wnoszę o dokonanie wpisu zgodnie z informacjami zamieszczonymi we wniosku i na załącznikach:**

• *Wszystkie informacje o spółce, które uległy zmianie, należy wpisać w odpowiednim polu, podając ich aktualną treść.*  Jeśli któras z informacji nie uległa zmianie, to pole przeznaczone na jej wpisanie należy przekreślić, a jeśli jest to pole, w którym *występuje możliwość wyboru odpowiedzi, należy zaznaczyć odpowiedź "BEZ ZMIAN".* 

#### C.1 ZMIANA FIRMY SPÓŁKI

32. Nowa firma spółki

### C.2 ZMIANA INFORMACJI O PROWADZENIU DZIAŁALNOŚCI GOSPODARCZEJ Z INNYMI PODMIOTAMI NA PODSTAWIE UMOWY SPÓŁKI CYWILNEJ

33. Czy przedsiębiorca prowadzi działalność gospodarczą Lzy przedsiępiorca prowadzi działalność gospodarczą z innymi<br>podmiotami na podstawie umowy spółki cywilnej? Demokraticz MIAN Demokraticz NIE Demokraticz ZMIAN

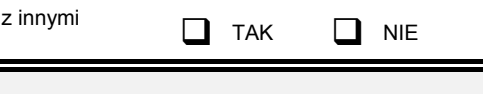

# C.3 ZMIANA SIEDZIBY I ADRESU SPÓŁKI

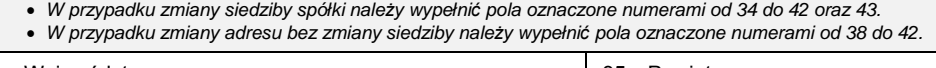

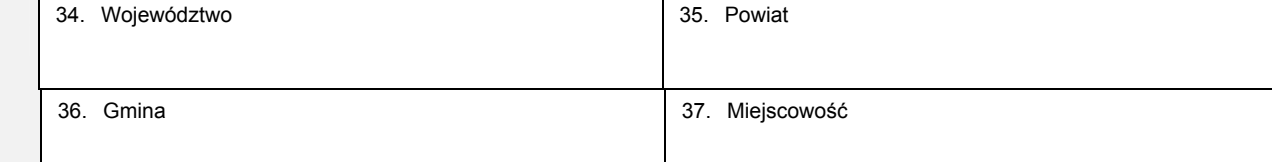

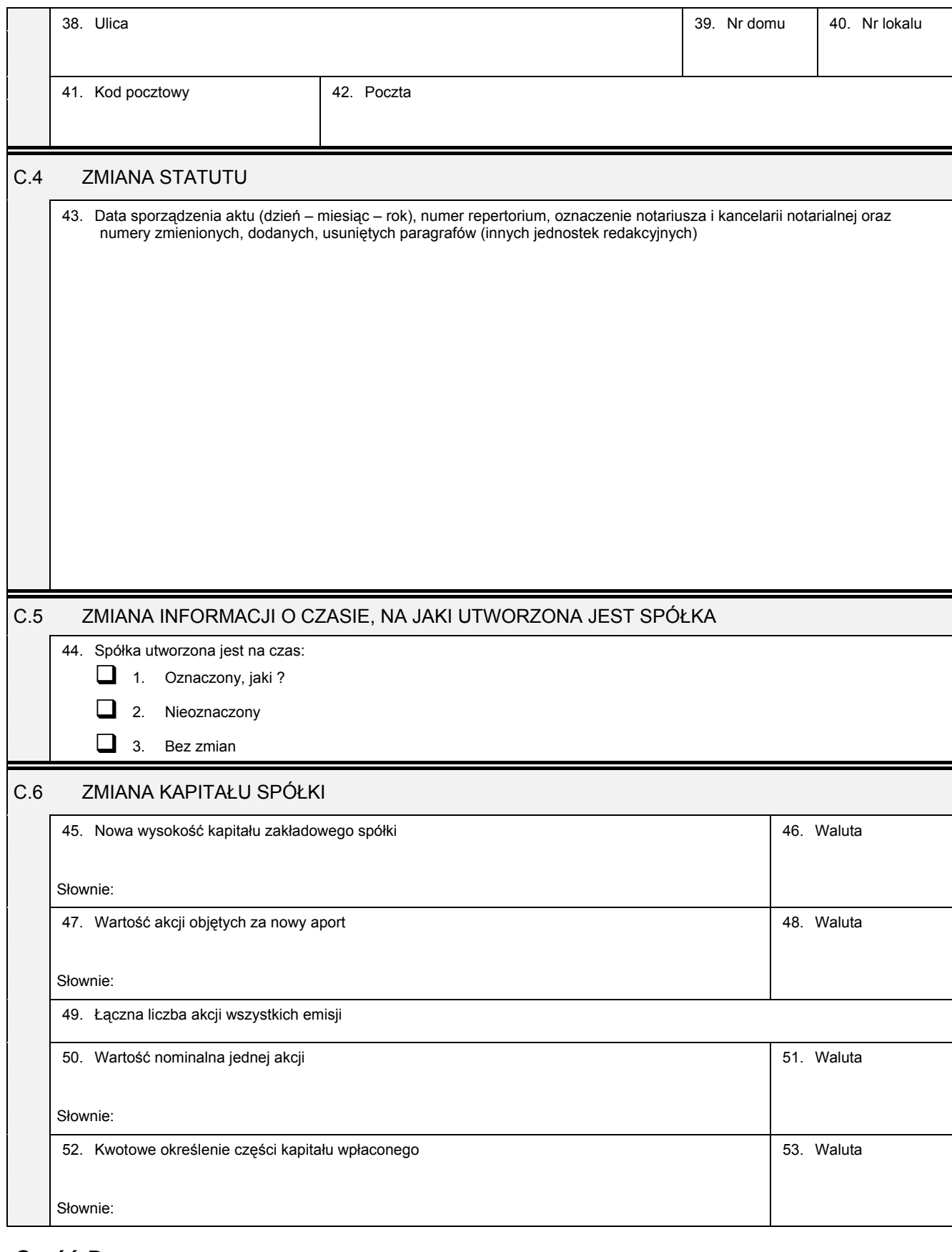

### *Część D*

#### D.1 INFORMACJA O ZAŁĄCZNIKACH:

1. W celu wpisania nowego oddziału lub wykreślenia oddziału, lub zmiany informacji o oddziale spółki należy wypełnić załącznik KRS-*ZA "Zmiana - oddziały, terenowe jednostki organizacyjne".* 

2. W celu wpisania zmiany informacji o komplementariuszach należy wypełnić załącznik KRS-ZB "Zmiana - wspólnicy spółki jawnej lub<br>komplementariusze spółki komandytowo - akcyjnej".

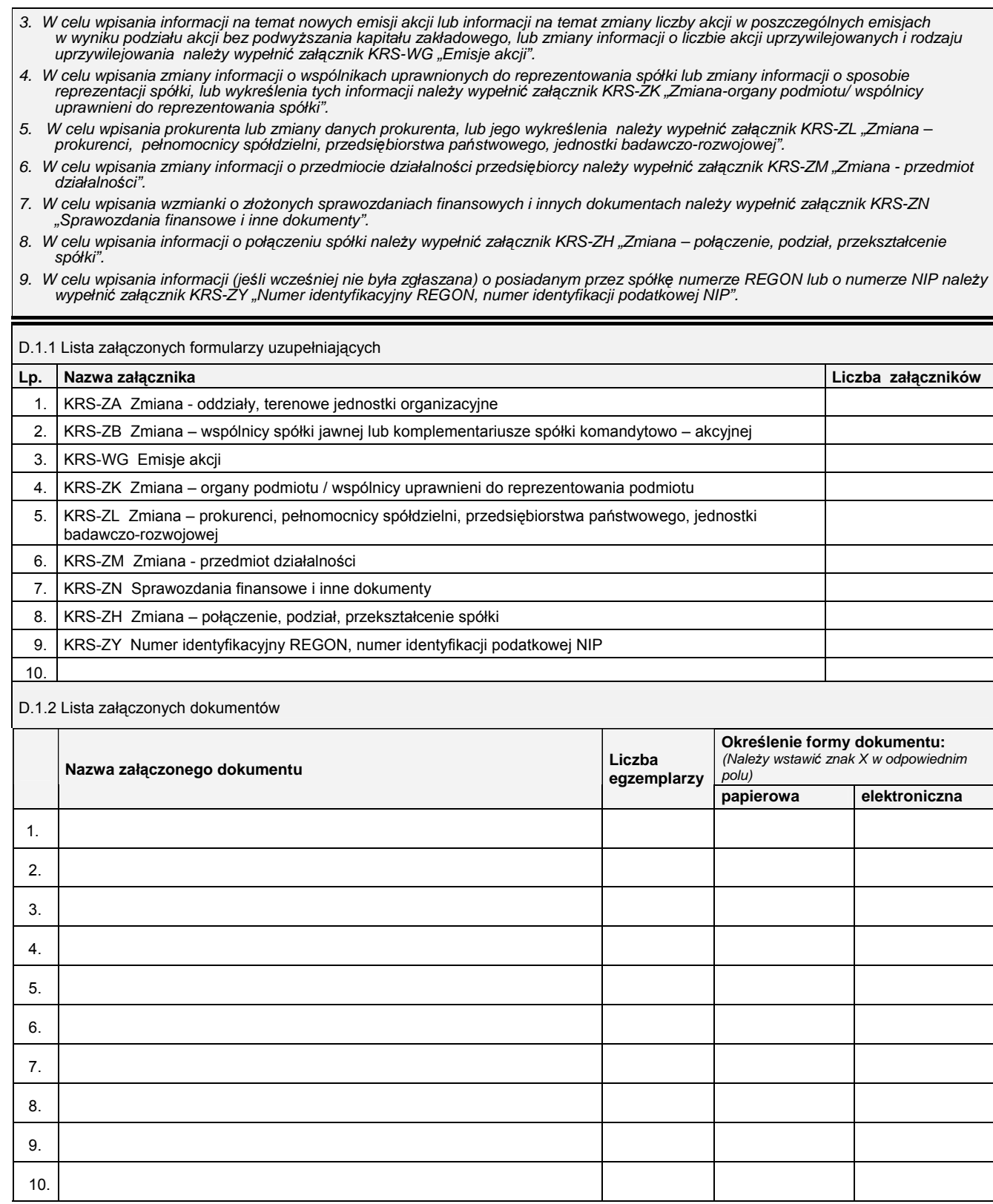

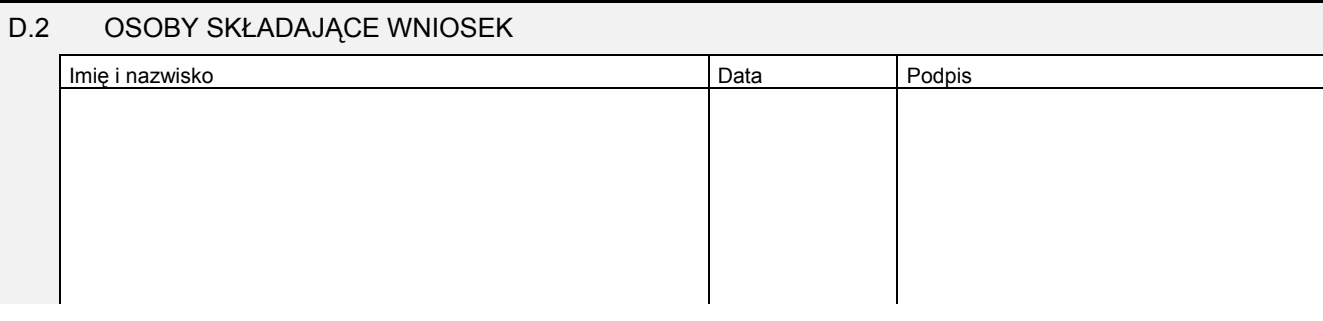

Miejsce na naklejenie znaczków sądowych, potwierdzenie opłaty ew. potwierdzenie przelewu